# **Informatik 1** Definition von Klassen

Wolfram Burgard

## **Motivation**

- Auch wenn **Java** ein **große Zahl von vordefinierten Klassen und Methoden** zur Verfügung stellt, sind dies nur Grundfunktionen für eine Modellierung vollständiger Anwendungen.
- Um **Anwendungen** zu **realisieren**, kann man diese **vordefinierten Klassen nutzen**.
- Allerdings **erfordern** manche **Anwendungen Objekte und Methoden**, für die es **keine vordefinierten Klassen** gibt.
- **Java erlaubt** daher dem Programmierer, **eigene Klassen zu definieren**.

## **Klassendefinitionen: Konstruktoren und Methoden**

```
class Laugher1 {
       public Laugher1(){
       }
       public void laugh() {
          System.out.println("haha");
       }
}
```
- Durch diesen Code wird eine Klasse Laugher1 definiert.
- Diese Klasse stellt eine einzige Methode laugh zur Verfügung

### **Anwendung der Klasse Laugher1**

**Auf** der **Basis dieser Definition** können wir ein Laugher1-**Objekt deklarieren**:

Laugher1 x;

 $x = new \; \text{Laugherl}()$ ;

Dem durch x referenzierten **Objekt** können wir anschließend die **Message** laugh **schicken**:

x.laugh();

#### **Aufbau einer Klassendefinition**

• Das Textstück

```
class Laugher1 {
```
- läutet in unserem Beispiel die Definition der Klasse Laugher1 ein.
- Die Klammern{ und }werden **Begrenzer** oder **Delimiter** genannt, weil sie den Anfang und das Ende der Klassendefinition markieren.
- Zwischen diesen **Delimitern** befindet sich die Definition des **Konstruktors**

```
public Laugher1(){
}
```
und einer **Methode**.

```
public void laugh() {
       System.out.println("haha");
}
```
## **Aufbau der Methodendefinition laugh**

Die Definition der Methode besteht aus einem **Prototyp**

```
public void laugh()
```
#### und dem **Methodenrumpf**

```
{
    System.out.println("haha");
}
```
- 1. Der **Prototyp** der Methode beginnt mit dem **Schlüsselwort** public.
- 2. Danach folgt der **Typ des Return-Wertes**.
- 3. Dann wird der **Methodenname** angegeben.
- 5.6 4. Schließlich folgen **zwei Klammern** (), zwischen denen die Argumente aufgelistet werden.

### **Der Rumpf der Methode laugh**

Der Methodenrumpf enthält die Statements, die ausgeführt werden, wenn die Methode aufgerufen wird.

Die Methode laugh druckt den Text "haha" auf den Monitor.

Zusammenfassend ergibt sich:

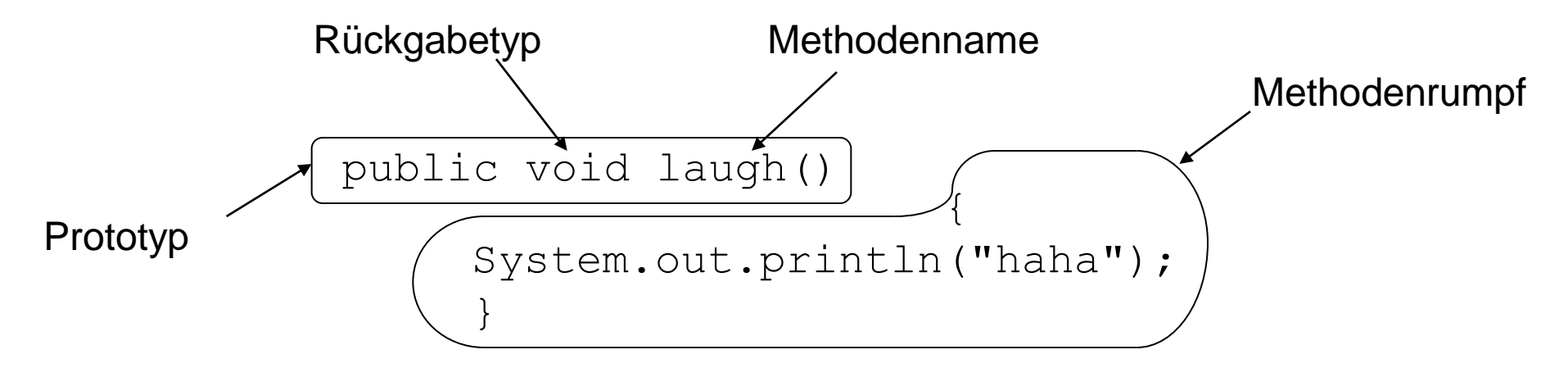

## **Der Konstruktor der Klasse Laugher1**

- Die Form eines **Konstruktors** ist **identisch zu einer Methodendefinition**.
- Lediglich der **Return-Typ wird ausgelassen**.
- Konstruktoren werden immer mit dem Schlüsselwort new aufgerufen.
- Dieser Aufruf gibt eine **Referenz auf ein neu erzeugtes Objekt** zurück.
- Der Konstruktor Laugher1 tut nichts.

### **Struktur der Klassendefinition Laugher1**

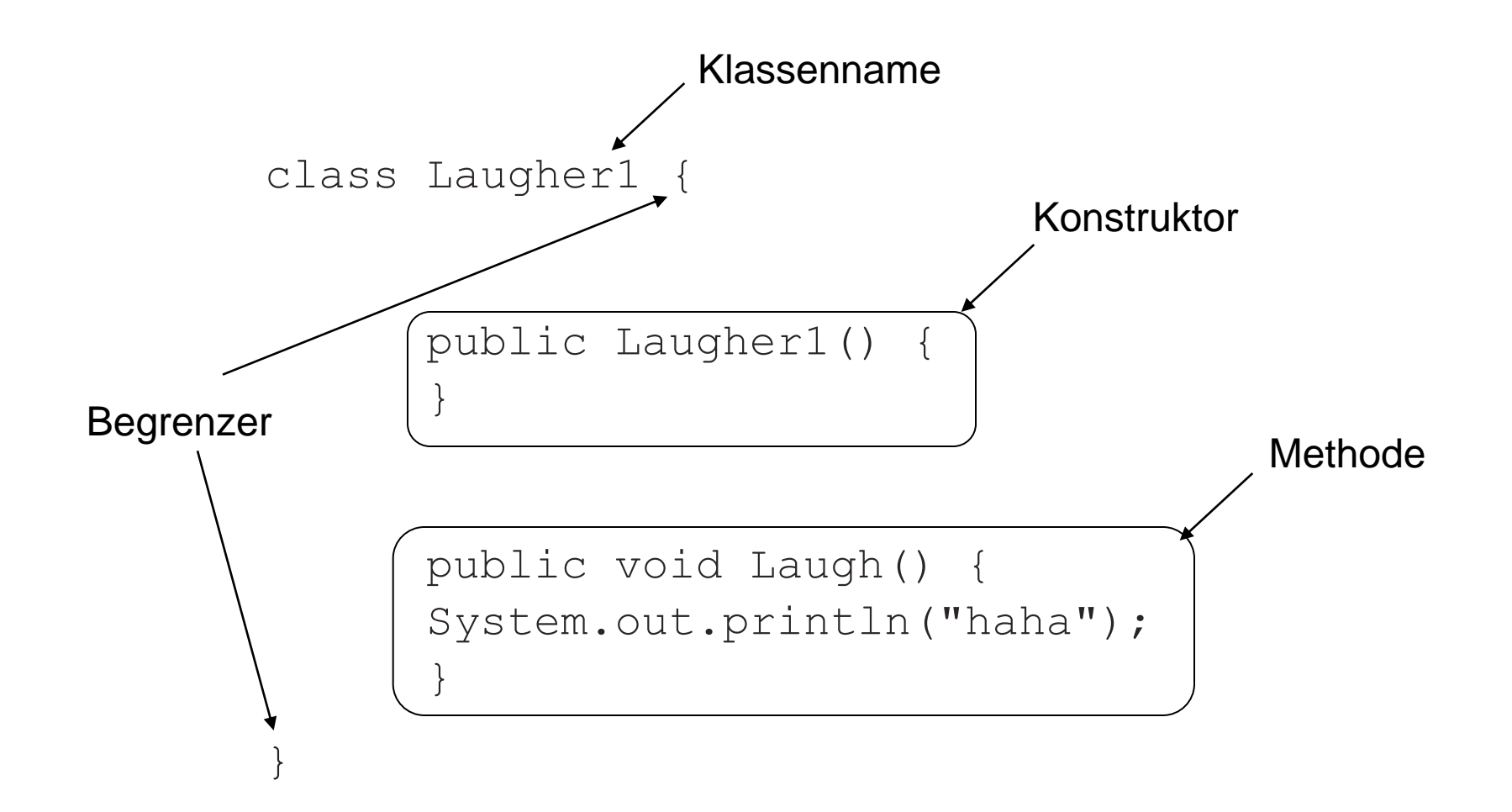

### **Parameter**

- In der Methode laugh wird der auszugebende Text vorgegeben.
- Wenn wir dem Sender einer Nachricht erlauben wollen, die Lachsilbe festzulegen, (z.B. ha oder he), müssen wir eine Methode mit Argument verwenden:

```
x.laugh("ha");
```
oder

```
x.laugh("yuk");
```
• **Parameter** sind Variablen, die im Prototyp einer Methode spezifiziert werden.

## **Definition einer Methode mit Argument**

• Da unsere neue Version von laugh ein String-Argument hat, müssen wir den Prototyp wie folgt ändern:

```
public void laugh(String syllable)
```
Der Rumpf kann dann z.B. sein:

}

```
\{ String laughSound;
   laughSound = syllable.concat(syllable);
   System.out.println(laughSound);
```
• Wird diese Methode mit dem Argument "ho" aufgerufen, so gibt sie den Text hoho auf dem Bildschirm aus.

### **Struktur einer Methode mit Parametern**

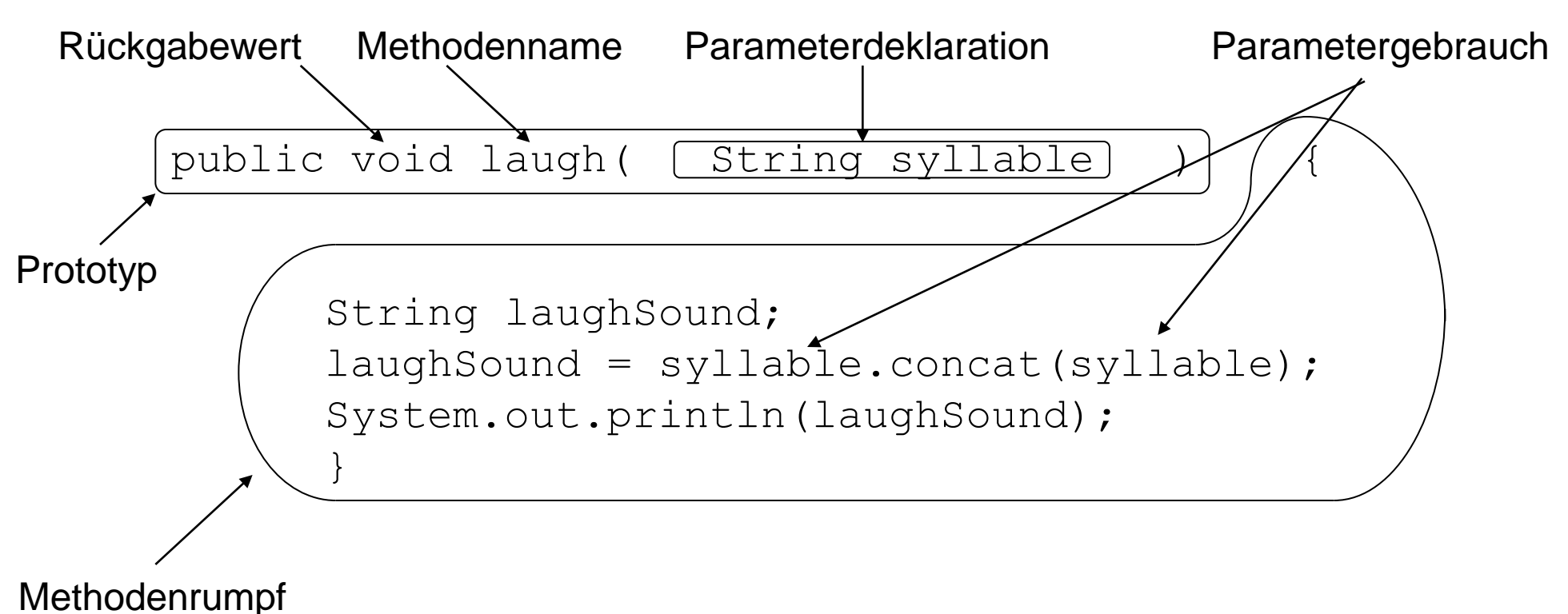

#### **Eine erweiterte Laugher2-Klasse**

```
class Laugher2 {
    public Laugher2() {
 }
    public void laugh() {
      System.out.println("haha");
     }
    public void laugh(String syllable) {
      String laughSound;
      laughSound = syllable.concat(syllable);
      System.out.println(laughSound);
 }
}
```
## **Overloading**

• Diese Definition von Laugher2 stellt **zwei Methoden** mit dem **gleichen Namen** aber **unterschiedlichen Signaturen** zur Verfügung:

```
laugh()
laugh(String syllable)
```
- In diesem Fall ist die Methode laugh **überladen** bzw. **overloaded**.
- Wenn wir haha ausgeben wollen, genügt der Aufruf

```
x.laugh();
```
• Um einen anderes Lachen (z.B. yukyuk) zu erzeugen, verwenden wir die zweite Methode:

```
x.laugh("yuk");
```
• Die **Methode ohne Parameter** repräsentiert das **Standardverhalten** und heißt daher **Default**.

# **Variante 3:**

### **Veränderbare Standardsilbe**

- Am Ende wollen wir auch die Möglichkeit haben, die Standardlachsilbe des Laugher-Objektes im Konstruktor anzugeben.
- Die gewünschte Anwendung ist:

```
Laugher3 x;
x = new \; \text{Laugher3}('how');x.laugh("heee");
x.laugh();
```
• Um dies zu erreichen, erhält der Konstruktor jetzt ein String-Argument, so dass er folgende Signatur hat:

```
Laugher3(String s)
```
#### **Instanzvariablen**

- Wie können wir jetzt in der Methode laugh () auf dieses String-Objekt zugreifen?
- Die Lösung besteht darin, in der Klasse eine String-**Variable**  zu definieren, die **außerhalb der Methoden der Klasse** steht.
- Eine solche Variable heißt **Instanzvariable**.
- Sie gehört zu dem **gesamten Objekt** und nicht zu einer einzelnen Methode.
- **Auf Instanzvariablen kann von jeder Methode aus zugegriffen werden**.
- **Instanzvariablen werden genauso deklariert wie andere Variablen**. In der Regel geht der Deklaration jedoch das **Schlüsselwort** private voraus.

# **Deklaration von und Zugriff auf Instanzvariablen**

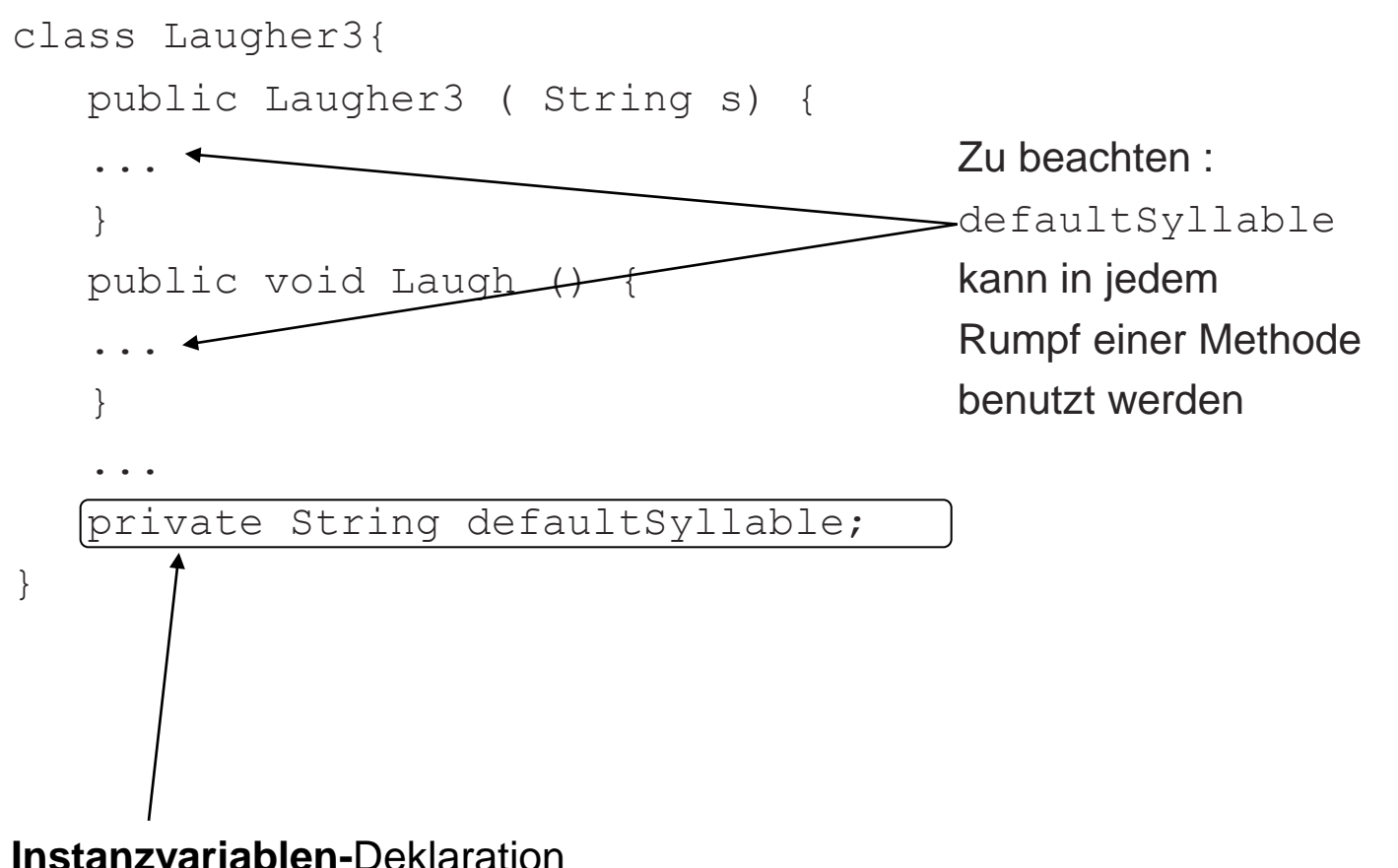

#### **Verwendung der Instanzvariable**

• In unserem Beispiel ist die Aufgabe des Konstruktors, die mit dem Argument erhaltene Information in der Instanzvariablen defaultSyllable zu speichern:

```
public Laugher3(String s) {
 defaultSyllable = s;}
```
• Anschließend kann die laugh()-Methode auf defaultSyllable zugreifen:

```
public void laugh() {
 String laughSound;
 laughSound = 
defaultSyllable.concat(defaultSyllable);
 System.out.println(laughSound);
}
```
#### **Die Komplette Laugher3-Klasse**

```
class Laugher3 {
    public Laugher3(String s) {
       defaultSyllable = s; }
    public void laugh() {
       String laughSound;
       laughSound =defaultSyllable.concat(defaultSyllable);
       System.out.println(laughSound);
 }
    public void laugh(String syllable) {
       String laughSound;
       laughSound = syllable.concat(syllable);
       System.out.println(laughSound);
 }
    private String defaultSyllable;
```
}

### **Verwendung einer Klassendefinition**

- 1. Wir kompilieren Laugher3.java.
- 2. Wir schreiben ein Programm, das die Laugher3-Klasse benutzt:

```
class LaughALittle {
     public static void main(String[] a) {
      System.out.println("Live and laugh!!!");
      Laugher3 x, y;
      x = new Laugher3("yuk");
      y = new Laugher3("harr");
      x.laugh();
      x.laugh("hee");
      y.laugh();
 }
}
```
### **Der Klassenentwurfsprozess**

Im vorangegangenen Beispiel haben wir mit einer einfachen Klasse begonnen und diese schrittweise verfeinert.

Für große Programmsysteme ist ein solcher Ansatz nicht praktikabel.

Stattdessen benötigt man ein **systematischeres Vorgehen**:

- 1. Festlegen des **Verhaltens** der Klasse.
- 2. Definition des **Interfaces** bzw. der **Schnittstellen** der Klasse, d.h. der Art der Verwendung. Dabei werden die **Prototypen** der Methoden festgelegt.
- 3. Entwicklung eines kleinen **Beispielprogramms**, das die Verwendung der Klasse demonstriert und gleichzeitig zum Testen verwendet werden kann.
- 4. Formulierung des **Skelettes** der Klasse, d.h. die Standard-Klassendefinition zusammen mit den Prototypen.

# **Festlegen des Verhaltens einer Klasse am Beispiel InteractiveIO**

Für eine Klasse InteractiveIO wünschen wir das folgende Verhalten:

- Ausgeben einer Meldung auf dem Monitor (mit der Zusicherung, dass sie unmittelbar angezeigt wird).
- Von dem Benutzer einen String vom Keyboard einlesen.

Außerdem sollte der Programmierer die Möglichkeit haben, InteractiveIO-Objekte zu erzeugen, ohne System. in oder System.out verwenden zu müssen.

## **Interfaces und Prototypen (1)**

Die **Schnittstelle** einer Klasse beschreibt die Art, in der die Objekte dieser Klasse verwendet werden können.

Für unsere InteractiveIO-Klasse wären dies:

• Deklaration einer InteractiveIO-Referenzvariablen:

InteractiveIO interIO;

• Erzeugen eines InteractiveIO-Objektes:

interIO = new InteractiveIO();

In diesem Beispiel benötigt der Konstruktor kein Argument.

## **Interfaces und Prototypen (2)**

• Senden einer Nachricht zur Ausgabe eines String-Objektes an ein InteractiveIO-Objekt.

```
interIO.write("Please answer each question");
```
Resultierender Prototyp:

```
public void write(String s)
```
• Ausgeben eines Prompts auf dem Monitor und Einlesen eines String-Objektes von der Tastatur. Dabei soll eine Referenz auf den String zurückgegeben werden:

String s;

s = interIO.promptAndRead("What is your first name? ");

Resultierender Prototyp:

public String promptAndRead(String s)

# **Ein Beispielprogramm, das InteractiveIO verwendet**

Aufgaben des Beispielprogramms:

1. Demonstrieren, wie die neue Klasse verwendet wird.

2. Prüfen, ob die Prototypen so sinnvoll sind.

```
class TryInteractiveIO {
    public static void main(String[] arg) throws Exception {
       InteractiveIO interIO;
       String line;
       interIO = new InteractiveIO();
       line = interIO.promptAndRead("Please type in a word: ");
       interIO.write(line);
 }
}
```
#### **Das Skelett von InteractiveIO**

Gegenüber der kompletten Klassendefinition fehlt dem Skelett der Code, der die Methoden realisiert:

```
5.26
// Easy to use class for communicating with the user 
class InteractiveIO {
   public InteractiveIO() {
   }
   //Write s to the monitor
   public void write(String s) {
   }
   //Write s to the monitor, read a string from the 
keyboard,
   //and return a reference to it.
   public String promptAndRead(String s) throws Exception {
   }
}
```
## **Implementierung von InteractiveIO (1)**

Die **Implementierung** einer Klasse besteht aus dem Rumpf der Methoden sowie den Instanzvariablen.

Dabei spielt die Reihenfolge, in der Methoden (weiter-) entwickelt werden, keine Rolle.

Der Konstruktor tut nichts:

```
public InteractiveIO() {
}
```
Als nächstes definieren wir die Methode write:

```
public void write(String s) {
   System.out.println(s);
   System.out.flush();
}
```
## **Implementierung von InteractiveIO (2)**

Schließlich implementieren wir promptAndRead.

Um in einer Methode den **Return-Wert** zurückzugeben, verwenden wir das **Return-Statement**:

return *Wert* ;

#### Dies ergibt:

}

```
public String promptAndRead(String s) throws Exception {
   System.out.println(s);
   System.out.flush();
   BufferedReader br;
   br = new BufferedReader(new InputStreamReader(System.in));
   String line;
   line = br.readLine();
   return line;
```
#### **Die komplette Klasse InteractiveIO**

```
import java.io.*;
class InteractiveIO {
    public InteractiveIO() {
 }
    public void write(String s) {
       System.out.println(s);
       System.out.flush();
 }
    public String promptAndRead(String s) throws Exception {
       System.out.println(s);
       System.out.flush();
       BufferedReader br;
       br = new BufferedReader(new InputStreamReader(System.in));
       String line;
       line = br.readLine();
       return line;
 }
```
5.29 } Siehe: examples/InteractiveIO\_1.java

# **Verbessern der Implementierung von InteractiveIO**

- Häufig ist eine erste Implementierung einer Klasse noch nicht optimal.
- Nachteilhaft an unserer Implementierung ist, dass bei jedem Einlesen einer Zeile ein BufferedReader und ein InputStreamReader erzeugt wird.
- Es wäre viel günstiger, diese Objekte einmal zu erzeugen und anschließend wiederzuverwenden.
- Die entsprechenden Variablen können wir als Instanzvariablen deklarieren und die Erzeugung der Objekte können wir in den Konstruktor verschieben.

# **Prinzip der Verbesserung von InteractiveIO**

```
class InteractiveIO{
     public InteractiveIO() {
       br = new BufferedReader(
            new InputStreamReader(System.in));
 }
 ...
     public String promptAndRead(String s) throws Exception {
        System.out.println(s);
        System.out.flush();
        String line;
        ...
\begin{matrix} \end{matrix}private BufferedReader br;
} 
                                                                      Der Konstruktor
                                                                 Jetzt Instanzvariable
```
## **Weitere Vereinfachungen**

1. Wir können die von readLine erzeugte Referenz auch direkt zurückgeben:

```
return br.readline();
```
}

2. Beide Methoden write und promtAndRead geben etwas auf dem Monitor aus und verwenden println und flush. Dies kann in einer Methode zusammengefasst werden:

```
private void writeAndFlush(String s){
     System.out.println(s);
     System.out.flush();
```
### **Das Schlüsselwort this**

Mit der Methode writeAndFlush können wir sowohl in write als auch in promtAndRead die entsprechende Code-Fragmente ersetzen.

**Problem:** Methoden werden aufgerufen, indem Nachrichten an Objekte gesendet werden. Aber an welches Objekt können wir aus der Methode write eine Nachricht writeAndFlush senden?

#### **Antwort:** Es ist **dasselbe Objekt**.

Java stellt das **Schlüsselwort this** zur Verfügung, damit eine **Methode das Objekt, zu dem sie gehört, referenzieren** kann:

this.writeAndFlush(s);

#### **Die komplette, verbesserte Klasse InteractiveIO**

```
Siehe: examples/InteractiveIO_2.java
import java.io.*;
class InteractiveIO {
     public InteractiveIO() {
       br = new BufferedReader(new InputStreamReader(System.in));
 }
     public void write(String s) {
       this.writeAndFlush(s);
 }
     public String promptAndRead(String s) throws Exception {
       this.writeAndFlush(s);
       return br.readLine();
 }
     private void writeAndFlush(String s) {
       System.out.println(s);
       System.out.flush();
 }
     private BufferedReader br;
}
```
#### **Deklarationen und das return-Statement**

**Reihenfolge der Vereinbarungen:** Die Reihenfolge von Variablen- und Methodendeklarationen in einer Klasse ist beliebig. Es ist jedoch eine gängige Konvention, erst die Methoden zu deklarieren und dann die Variablen.

**Das return-Statement:** Der Sender einer Nachricht kann nicht fortfahren, bis die entsprechende Methode beendet ist. In Java geschieht die Rückkehr zum Sender durch ein return-Statement oder, sofern die Methode den Typ void hat, am Ende der Methode. Allerdings können auch void-Methoden mit return beendet werden:

```
private void writeAndFlush(String s){
      System.out.println(s);
      System.out.flush();
      return;
}
```
## **Zugriffskontrolle**

- Eine **Klassendefinition** besteht aus **Methoden** und **Instanzvariablen**.
- Der Programmierer kann einen unterschiedlichen **Zugriff** auf **Methoden** oder **Variablen** gestatten, indem er die Schlüsselwörter public oder private verwendet.
- Als public deklarierte Methoden können **von außen aufgerufen** werden. Als private vereinbarte Methoden sind jedoch **nur innerhalb der Klasse bekannt**.
- Gleiches gilt für **Instanzvariablen**.

## **Variablen und ihre Lebensdauer**

Wir haben **drei verschiedene Arten von Variablen** kennen gelernt:

- 1. als **Parameter im Kopf der Definition einer Methode**,
- 2. als **lokale Variable** definiert **innerhalb des Rumpfes einer Methode** und
- 3. als **Instanzvariablen in der Klassendefinition**.

### **Variablen als Parameter**

Variablen, die Parameter einer Methode sind, werden beim Aufruf der Methode automatisch erzeugt und sind innerhalb der Methode bekannt. Ist die Methode beendet, kann auf sie nicht mehr zugegriffen werden. Ihre Lebenszeit ist dieselbe wie die der Methode.

Parameter erhalten ihren initialen Wert vom Sender der Nachricht und die Argumente des Aufrufs müssen exakt mit den Argumenten der Methode übereinstimmen.

Für void f(String s1, PrintStream p) ist der Aufruf

f("hello", System.out)

zulässig. Die folgenden Aufrufe hingegen sind alle unzulässig:

```
f("hello")
f("hello", "goodbye")
f("hello", System.out, "bye")
```
### **Lokale Variablen**

- **Lokale Variablen** die **in Methoden definiert** werden.
- Sie haben die gleiche Lebenszeit wie Parameter.
- Sie werden beim Aufruf einer Methode erzeugt und beim Verlassen der Methode gelöscht.
- Lokale Variablen müssen innerhalb der Methode initialisiert werden.
- Parameter und Variablen sind außerhalb der Methode, in der sie definiert werden, nicht sichtbar, d.h. auf sie kann von anderen Methoden nicht zugegriffen werden.
- Wird in verschiedenen Methoden derselbe Bezeichner für lokale Variablen verwendet, so handelt es sich um jeweils verschiedene lokale Variablen.

### **Beispiel**

```
String getGenre() {
   String s = "classic rock/".concat(getFormat());
   return s;
}
String getFormat() {
   String s = "no commercials";
   return s;
}
```
Die Wertzuweisung an s in getFormat hat keinerlei Effekt auf die lokale Referenzvariable s in getGenre.

Rückgabewert von getGenre ist somit eine Referenz auf

```
"classic rock/no commercials"
```
### **Instanzvariablen**

- **Instanzvariablen** haben dieselbe Gültigkeitsdauer wie das Objekt, zu dem sie gehören.
- Auf Instanzvariablen kann **von jeder Methode** eines Objektes aus **zugegriffen werden**.
- Der **Zugriff von außen** wird, ebenso wie bei den Methoden, durch die Schlüsselworte public und private geregelt.

### **Lebensdauer von Objekten**

- Objekte können in den Methoden einer Klasse durch Verwendung von new oder durch den Aufruf anderer Methoden **neu erzeugt**  werden.
- Java löscht nicht referenzierte Objekte automatisch.

```
public void m2() {
 String s;
 s = new String("Hello world!");
 s = new String("Welcome to Java!");...
}
```
- Nach der zweiten Wertzuweisung gibt es keine Referenz auf "Hello world!" mehr.
- **Konsequenz:** Objekte bleiben so lange erhalten, wie es eine Referenz auf sie gibt.

### **Das Schlüsselwort this**

Mit dem Schlüsselwort this kann man innerhalb von Methoden einer Klasse das **Objekt selbst referenzieren**. Damit kann man

- 1. dem **Objekt selbst eine Nachricht schicken** oder
- 2. bei **Mehrdeutigkeiten** auf das Objekt selbst referenzieren.

```
class ... {
    ...
   public void m1(){
   String s;
    ...
    }
    ...
   private String s;
}
```
Innerhalb der Methode m1 ist s eine **lokale Variable**. Hingegen ist this.s die **Instanzvariable**.

5.43

### **Der Konstruktor**

- Der **Konstruktor ist immer die erste Methode, die aufgerufen wird**.
- Die Aufgabe eines Konstruktors ist daher, dafür zu sorgen, dass das entsprechende Objekt "sein Leben" mit den **richtigen Werten beginnt**.
- Insbesondere soll der **Konstruktor** die **notwendigen Initialisierungen der Instanzvariablen vornehmen**.

## **Zusammenfassung (1)**

- Eine **Klassendefinition** setzt sich zusammen aus der Formulierung der **Methoden** und der Deklaration der **Instanzvariablen**.
- Methoden und Instanzvariablen können als public oder private deklariert werden, um den **Zugriff** von außen festzulegen.
- Es gibt **drei Arten von Variable**n: **Instanzvariablen**, **lokale Variablen** und **Parameter**.
- **Lokale Variablen** sind Variablen, die **in Methoden deklariert**  werden.

## **Zusammenfassung (2)**

- **Parameter** werden **im Prototyp** einer Methode **definiert** und **beim Aufruf** durch die Wertübergabe **initialisiert**.
- **Instanzvariablen** werden **außerhalb der Methoden** aber **innerhalb der Klasse** definiert.
- **Instanzvariablen speichern Informationen, die über verschiedene Methodenaufrufe hinweg benötigt werden**.